## *NEC Express5800 series* N8103-99 (0ch)

# **Notices for Using N8103-99 Disk Array Controller(0ch)**

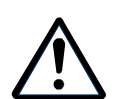

**Read this document as well as the User's Guide.**

## 1.  $\blacksquare$

## **Setup procedure for this product**

#### EXPRESSBUILDER

The setup procedure depends on product name or version of EXPRESSBUILDER. For details, see "Setup manual" provided with this product.

#### $2 \overline{a}$

## **Initialization of Board setting**

If having applied "Board setting" within "Setup manual" to the system except the object system by mistake, follow "APPENDIX Initialization of Board setting" and initialize the setting.

## $3.$

## **Notices for system setup**

N8103-99 (0ch) N8103-100

**VRITE THRU** 

While you install operating system to virtual disk of N8103-99 disk array controller, please change write policy of virtual disks to "WRITE THRU" manually even when N8103-100 additional battery is installed. Please read the following steps.

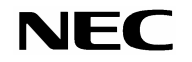

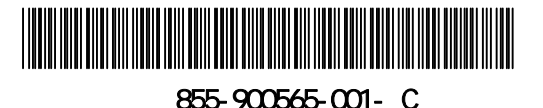

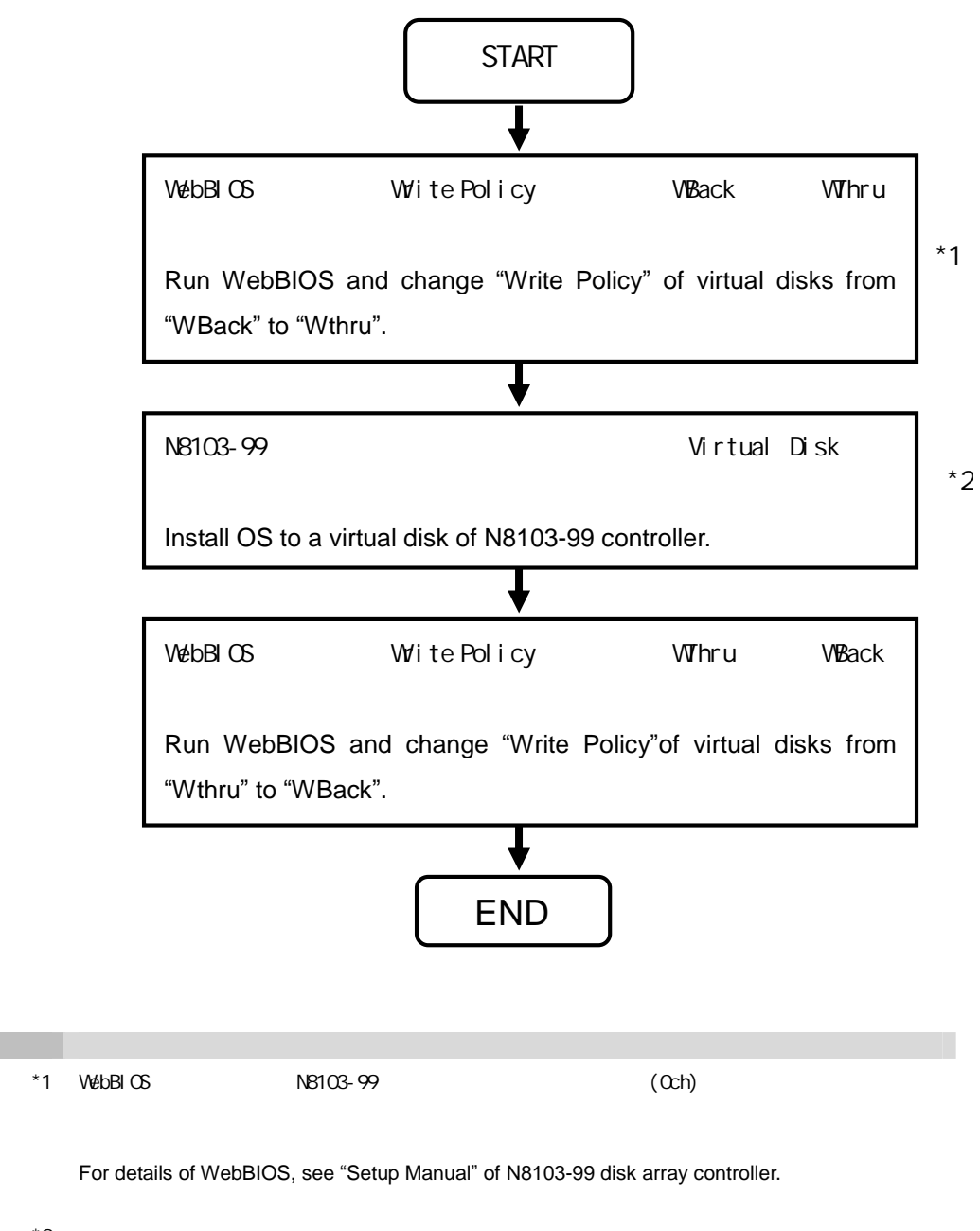

\*2

For details of OS installation, see "User's Guide" of your system.

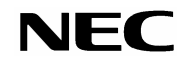

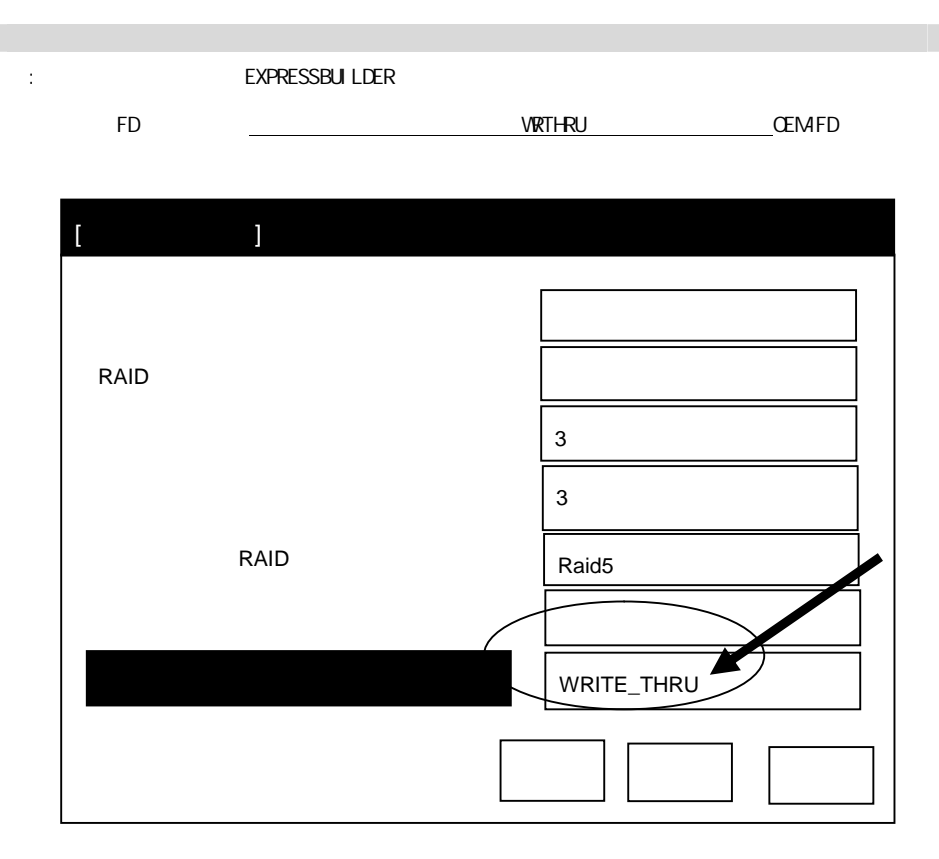

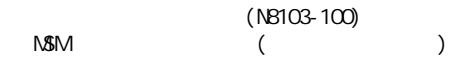

If N8103-100 Additional DAC Battery is unplugged, you may see the following message in MSM and application event logs every time MSM is started.

 $(MM)$  (M $M$ Controller ID: x Battery Not Present

(Application event log)

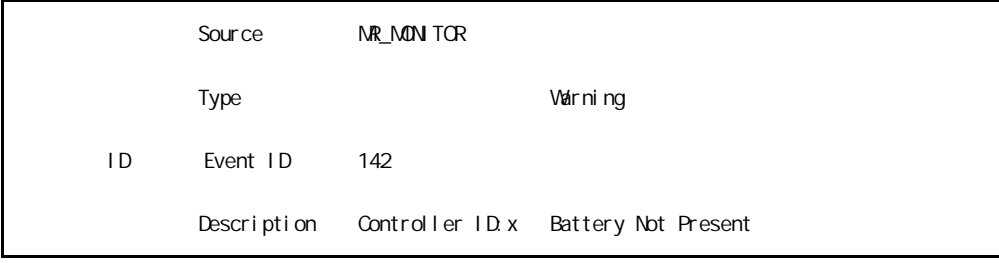

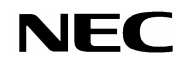

To prevent from logging this event, press D key when the following message is displayed at POST.

The battery hardware is missing or malfunctioning, or the battery is unplugged. If you continue to boot the system, the battery-backed cache will not function. Please contact technical support for assistance. Press 'D' to disable this warning (if your controller does not have a battery).

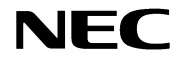